# **POPULATION**

Novembre 1977 Numéro 107

et

**Bulletin Mensuel d'Informations** Démographiques, Économiques, Sociales

# Démographie et demande de logements

E nombre annuel de logements terminés, qui n'avait cessé de croître en France depuis la Libération - dépassant 200 000 logements en 1955, 300 000 en 1959 et 400 000 en 1965 – est passé par un maximum de 542 000 en 1972. Au-delà des explications conjoncturelles, économiques ou financières d'un tel retournement, quelle en est l'analyse démographique?

On se trouve ici en présence de deux « ensembles renouvelés » qui s'ajustent mutuellement : la population « à loger » se renouvelle par naissances, décès et migrations extérieures ; et le parc de logements par constructions et désaffectations (1). L'ajustement se fait par constitution ou dissolution de « ménages »  $(2)$ : mariages, cohabitations de générations ou d'individus d'une part, divorces, séparations de cellules familiales d'autre part. Il est commode de distinguer ces trois processus.

SOCIETI

#### Moindres excédents naturels et migratoires

Pendant l'entre-deux-guerres, la population de la France n'avait que lentement augmenté : en moyenne, de 150 000 personnes par an dont 100 000 environ pour l'excédent migratoire, l'excédent des naissances sur les décès étant faible et devenant même négatif en 1929 et à par-

<sup>(2)</sup> Par définition, les statisticiens appellent « ménage » l'ensemble des personnes habitant un même logement. Un « ménage » peut donc être constitué d'une seule personne. Et il y a forcément autant de « ménages » et donc de « chefs de ménage » que de logements servant de résidences principales.

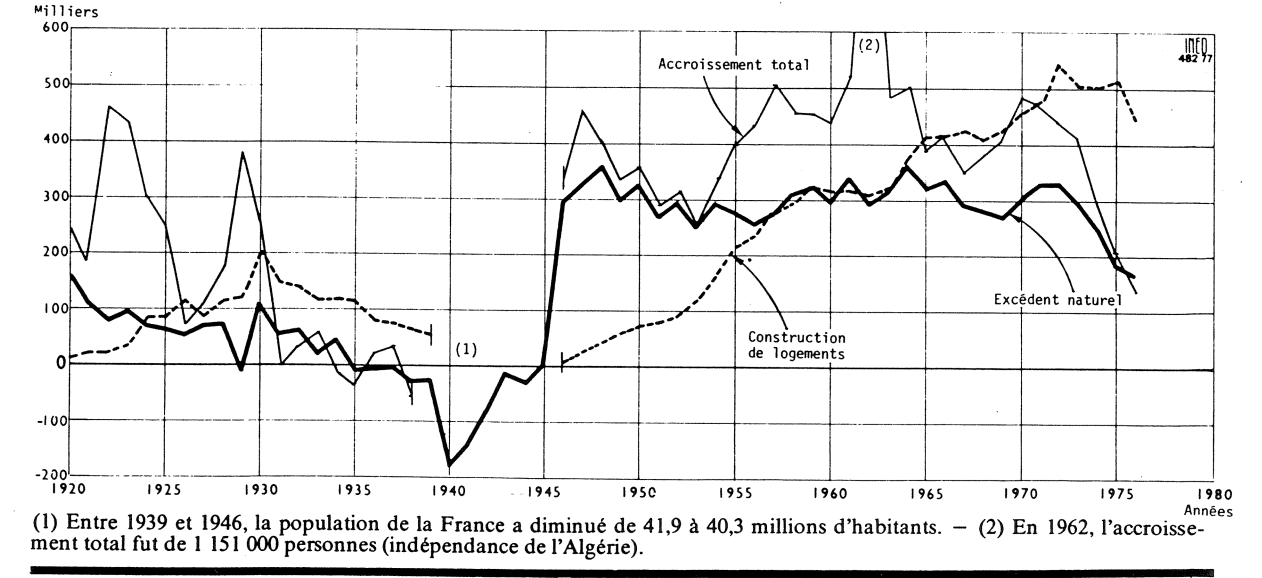

<sup>(1)</sup> La *désaffectation* des résidences principales englobe la destruction des logements mais aussi leur transformation en résidences secondaires, logements vacants ou locaux à usage professionnel. Il faut d'ailleurs parler en toute rigueur du solde des désaffectations puisque ces transformations peuvent avoir lieu en sens inverse.

tir de 1935. Simultanément, la construction de logements, entravée par le blocage des loyers, était lente : moins de 100 000 en moyenne, le chiffre de 200 000 n'étant atteint qu'une seule fois, en 1930. Au contraire, après la deuxième Guerre et la loi de 1948, la population s'accrut fortement sous la double influence de forts excédents naturels et migratoires (graphique 1) : entre 1946 et 1973, la population s'est accrue de plus de 12 millions d'habitants (440 000 par an en moyenne), dont 8,5 millions par excédent des naissances sur les décès (300 000 par an en moyenne), 1,3 million de rapatriés, et près de 2,5 millions d'immigrants nets. On sait que depuis 1974 il n'en est plus de même : la baisse de la natalité a fortement amoindri l'excédent naturel ; la crise économique, et les restrictions apportées à l'immigration ont réduit puis probablement inversé le solde migratoire.

# Renouvellement du parc de logements

Une population d'effectif stable peut accepter le vieillissement de ses logements ou au contraire en souhaiter le renouvellement, soit sur place, soit ailleurs si elle tend à se répartir différemment sur le territoire. Le grand retard accumulé par la construction avait obligé les Français à conserver longtemps leurs logements les plus anciens (3) : en 1962, 61 % des résidences principales étaient encore antérieures à la Grande Guerre, et 32 % à celle de 1870. Réduites à 51 % et 26 % en 1968, ces proportions ne sont plus, en 1975, que de 39 % et 19 %. Ce rajeunissement du parc immobilier peut être apprécié sous un autre angle : en 1962 la moitié des logements avait au moins 64 ans; cette « ancienneté médiane » n'avait été ramenée qu'à 55 ans en 1968, elle n'est plus que de  $37$  ans en 1975. Par ailleurs, les « constructions provisoires » et « habitations de fortune »  $(4)$ tendent à disparaître : 52 000 en 1975, contre 136 000 en 1968 et 173 000 en 1962. La proportion de logements centenaires ne diminue que lentement (environ 26 % en 1962, 24 % en 1968, 21 % encore en 1975) ; cela correspond principalement à deux types d'habitations fort durables, les fermes d'une part, les immeubles construits au XIX<sup>e</sup> siècle au centre des grandes villes, d'autre part. Dans les communes rurales, la proportion d'habitations centenaires est d'environ 38 % ; elle atteint 49 % si l'on s'en tient aux seules fermes. A Paris cette proportion est de 11 % pour l'ensemble de l'agglomération, de 22 % pour la Ville mais de 69% pour les quatre premiers arrondissements. Inversement, la proportion de logements d'ancienneté égale ou inférieure à dix ans est passée de 14 % en 1962 à 20 % en 1968 et à 24 % en 1975 : un quart du parc des logements a moins de dix ans. Exode rural, stagnation du centre des villes, croissance des banlieues, on retrouve là les principales « migrations intérieures » du dernier quart de siècle.

# « Desserrement » généralisé

A effectif stable, une population peut plus ou moins s'entasser dans ses logements ou au contraire s'éparpiller. Vers 1970, la taille moyenne des ménages était en France d'environ 3,1 personnes. Če nombre avait peu varié depuis la guerre, augmentant légèrement dans les années cinquante (1954 :  $3,06$ ; 1962 :  $3,11$ ), diminuant légérement ensuite quand le rythme de construction s'est accéléré (1968 et 1970 : 3,06). Cela plaçait la France dans la moyenne internationale, derrière les quelques pays où ce rapport était inférieur à 3 (Allemagne fédérale, Danemark, Autriche), devant ceux où il était supérieur à 3,5 (entre 3,5 et 4 : Portugal, URSS; entre 4 et 5 : Japon, Irlande; plus de 5: Turquie) (5). Mais dans les années soixante-dix ce rapport s'est abaissé fortement : 2,93 en 1973 (enquête de l'INSEE sur le logement), 2,88 en 1975 (recensement de la population). Une partie de cette réduction est la conséquence directe de l'évolution démographique :

- la diminution de la fécondité a raréfié les familles nombreuses :

- l'arrivée à l'âge adulte des générations nombreuses d'après-guerre a accru le nombre et la proportion de jeunes ménages, avec zéro ou un seul enfant:

- la population âgée, qui constitue souvent des « ménages » d'une seule ou deux personnes s'est également accrue, en nombre et en proportion.

Mais cette évolution résultant des modifications dans le nombre et la répartition par âge de la population a été accentuée par la diminution de la cohabitation des générations, rendue nécessaire par l'exode rural et possible par l'accroissement de l'offre de logements. Ce phénomène concerne tous les âges, comme le montre l'évolution du rapport du nombre de « chefs de ménages » à celui de la population de même sexe et tranche d'âge (tableau 1).

S'appliquant aux jeunes, cela correspond à une transformation des mœurs : ceux-ci de nos jours, qu'ils soient célibataires ou mariés, quit-

<sup>(3)</sup> Voir aussi : « Le logement des Français », Population et sociétés, nº 83, septembre 1975.

<sup>(4)</sup> Expression consacrée par les statisticiens qu'il faut entendre au sens de... mauvaise fortune !

<sup>(5)</sup> Ces exemples sont tirés de l'annuaire de poche des Communautés européennes (Statistiques de base de la<br>Communauté, Eurostat, 1977). L'imprécision des définitions du ménage empêche de citer mieux que des ordres de grandeur.

| Groupe<br>d'âges                                                                                  | Hommes                                               |                                                      |                                                             | Femmes                                            |
|---------------------------------------------------------------------------------------------------|------------------------------------------------------|------------------------------------------------------|-------------------------------------------------------------|---------------------------------------------------|
|                                                                                                   | 1968                                                 | 1975                                                 | 1968                                                        | 1975                                              |
| $15-24$ ans<br>$25-34$ ans<br>35-44 ans<br>145–54 ans<br>55-64 ans<br>65-74 ans<br>75 ans et plus | 11,7<br>76.2<br>87.7<br>92,4<br>93,6<br>90,9<br>81,8 | 15,4<br>80.4<br>90.3<br>93.1<br>94,7<br>92,2<br>84,6 | 2,8<br>6.1<br>8,5<br>14,7<br>$25.5^{\circ}$<br>41.0<br>53,0 | 4,8<br>9,4<br>9,6<br>15.0<br>26.1<br>41.2<br>55,1 |
| Ensemble (a)<br>Milliers de<br>khefs<br>de ménage                                                 | 52,7<br>12 3 5 1                                     | 55,5<br>13850                                        | 13,7<br>3412                                                | 14.9<br>3914                                      |
| (a) Y compris 0-14 ans, qui ne comprend aucun « chef de<br>ménage »                               |                                                      |                                                      |                                                             |                                                   |

Tableau 1. - Proportion de « chefs de ménages » par tranche d'âges décennal (en %)

Source : Les collections de l'INSEE, vol. D 52, p. 159

tent le domicile de leurs parents - ou peuvent le quitter - plus tôt que par le passé.

D'autre part, les personnes âgées occupent plus souvent que par le passé des logements indépendants, soit que les couples soient moins souvent rompus par le veuvage, soit que les veufs et veuves continuent à occuper leur logement antérieur au lieu d'aller habiter chez leurs propres enfants mariés.

### De nouvelles formes de demande

Tout ce qui précède suggère que le « marché » des logements neufs a abordé une nouvelle époque. Pendant un quart de siècle, les besoins liés à l'accroissement de la population – forts excédents naturels, et aussi migratoires par afflux des rapatriés d'Outre-Mer et des travailleurs étrangers – et ceux liés tant au renouvellement d'un parc de logements encore vétuste qu'au nécessaire « desserrement » de la population se sont cumulés. Désormais va succéder une période pendant laquelle ces formes de demande se feront plus modérées : le « modèle » de la famille à deux enfants se généralise, la vague démographique de l'après-guerre est logée, le nombre d'habitants par logement est à un niveau comparable à celui des pays voisins, naguère mieux placés que la France. D'autres formes de demande vont jouer un rôle proportionnellement plus important. D'abord une demande de qualité : beaucoup des logements achevés dans les périodes de construction intense ne satisfont plus aux normes les plus courantes de confort et leur durée de vie pourrait être abrégée. La demande de nouvelles localisations ensuite semble aller désormais dans le

Tableau 2. - Le parc de logements aux recensements (en milliers)

|                                        | 1954     | 1962    | 1968    | 1975   |
|----------------------------------------|----------|---------|---------|--------|
| Résidences<br>principales<br>Logements | 13 402   | 14 5 65 | 15 763  | 17 745 |
| <b>vacants</b><br>Résidences           | 534      | 854     | 1233    | 1633   |
| secondaires                            | 447      | 973     | 1 267   | 1696   |
| Total                                  | 14 3 8 3 | 16 392  | 18 26 3 | 21 074 |

sens d'un moindre accroissement des plus grandes agglomérations (6). On note ainsi un goût plus marqué pour la maison individuelle, qui reste certes minoritaire, tant dans l'ensemble du parc que dans sa partie la plus récemment construite, mais dont l'importance s'affirme (42,2 % dans la construction neuve entre 1968 et 1975 contre 33,2 % entre 1962 et 1968). Parallèlement s'accroît le nombre de résidences secondaires, qui représentent 8 % du parc des logements en 1975 contre 3,1 % en 1954, 5,9 % en 1962 et 6,9 % en 1968 (tableau 2). Avec du retard par rapport à celui de l'automobile, auquel les Français ont donné la priorité, le marché de la construction neuve sort d'une ère où la demande de premier équipement était prédominante, et entre dans une nouvelle époque où la demande de remplacement, voire de double équipement s'affirme. Du fait de l'importance du logement dans la constitution des patrimoines en France (entre 1954 et 1975 la proportion de propriétaires est passée de 37 % à 47 %, malgré l'urbanisation et l'afflux des jeunes ménages), toute une transformation des mécanismes de collecte de l'épargne et de financement des investissements peut en découler.

(6) Voir Populations et sociétés, nº 92, juin 1976, graphique 1.

#### Documents utilisés

- « Principaux résultats du recensement de 1975 », les<br>Collections de l'INSEE, vol. D 52, septembre 1977 et résultats des recensements précédents (volumes « Logements-Immeubles »),

« Histoire économique de la France entre les deux guerres » par Alfred Sauvy et Anita Hirsch, tome III.

Michel LEVY

dans Économie et statistique (INSEE) « 1968-1975 : renouvellement accéléré du parc de logements » par Pierre-Alain Audirac (nº 92, septembre 1977) et articles de Gérard Lattès (nº 84, décembre 1976), Pierre-Alain Audirac, Marie-Claude Gérard (n° 80, juillet-août 1976), Nicole Seligmann (nº 64, février 1975).

enquête de l'INSEE et du CREDOC sur le logement (voir références dans Population et Sociétés, nº 83

<sup>-</sup> projections démographiques de l'INSEÉ, (Collections de<br>l'INSEE, vol. D 6 et D 21),

# **QUELQUES CHIFFRES**

#### 3 700 000 veuves et divorcées

Le recensement de 1975 a dénombré 3 128 000 veuves et 671 000 veufs. 565 000 divorcées et 358 000 divorcés. Par rapport aux précédents recensements, il y a croissance du nombre de ces « femmes seules », le nombre des hommes divorcés augmentant moins et celui des veufs restant stable. Mais, rapportée à la population adulte de même sexe, la proportion des veufs et des veuves diminue sensiblement, tandis que celle des divorcées augmente.

Les pyramides des âges de ces populations sont évidemment très différentes. On trouve des divorcés dans tous les groupes d'âges adultes, alors que la majorité des veufs et surtout des veuves est fort âgée : l'âge le plus fréquent des veuves est 74 ans et une sur quatre a au moins 80 ans. Le grand nombre des veuves tient, d'une part à la surmortalité masculine, forte et croissante en France (l'espérance de vie masculine est actuellement de huit ans inférieure à celle des femmes) accentuée par l'écart d'âge entre époux, de l'ordre de deux à trois ans en moyenne, d'autre part au remariage moins fréquent des femmes que des hommes.  $M.L.$ 

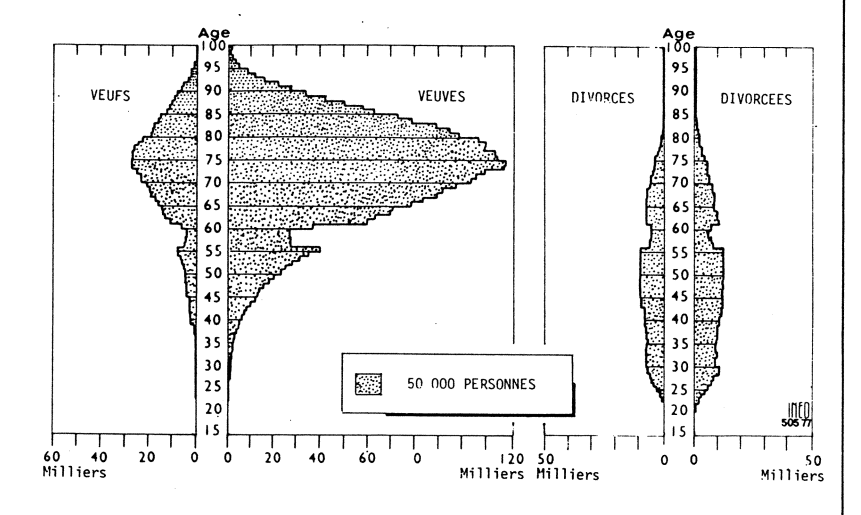

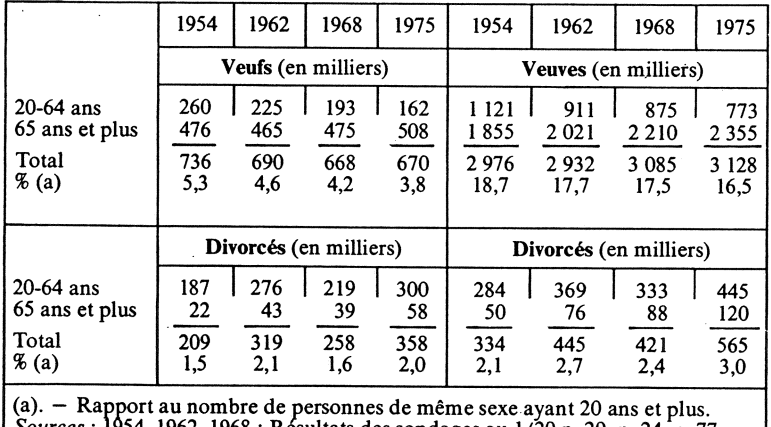

Sources : 1954, 1962, 1968 : Résultats des sondages au 1/20 p. 29, p. 24, p. 77.<br>1975 : Collections de l'INSEE, vol. D. 52, p. 100. L'âge est l'âge atteint dans l'année. Les effectifs sont mesurés au recensement.

# DÉMOGRAPHIE

#### La mortalité par état matrimonial

démographes ont depuis Les. longtemps remarqué que les gens mariés vivent en moyenne plus vieux que les célibataires. En 1937 Pierre Depoid avait calculé que l'espérance de vie à 30 ans était 37 ans pour les hommes mariés contre 29 ans pour les célibataires (c'est l'état matrimonial au moment du décès qui est pris en compte) et 40 ans contre 36 pour les femmes. Deux chercheurs de l'INED ont trouvé pour les années 1967-1969, toujours pour l'espérance de vie à 30 ans, 42 ans contre 36 pour les hommes et 50 contre 46<sup>'</sup> pour les femmes (1). Mais l'interprétation de ce résultat est malaisée. S'il est permis de penser que le fait d'être marié favorise le confort de la vie quotidienne, la stabilité affective, la qualité des soins de santé, il existe aussi une certaine sélection au départ : les moins bien portants sur les plans physiologique et psychologique  $\div$  se marient plus difficilement. Autrement dit, le mariage accroît la probabilité de longévité, mais la prédisposition à la longévité accroît aussi la probabilité de mariage.

Les différences entre mariés et célibataires sont beaucoup plus accusées chez les hommes que chez les femmes, ce qui suggère que la surmortalité des célibataires est en partie liée aux mêmes facteurs que la surmortalité masculine (alcoolisme, tabac, accidents et morts violentes).

Pour les veufs et les divorcés intervient un troisième effet. le traumatisme entraîné par le veuvage ou le divorce eux-mêmes. Il y a cependant un effet de sélection favorable aux divorcés puisque « la conception française du divorce sanction rendait quasi impossible jusqu'en 1975 le divorce lorsque le conjoint était de santé déficiente ».

M.L.

(1) Jacques Vallin et Alfred Nizard : « La mortalité par état matrimonial. Mariage sélection ou mariage protection ?» dans « La mesure des phénomènes démographiques. Hommage à Louis Henry » Population, numéro spécial, septembre 1977.

Bulletin mensuel - Population et Sociétés nº 107 - Directeur-Gérant : Gérard Calot, C.P. nº 46 056 - Imprimerie Bayard-Presse. 92-Montrouge - Dépôt légal (4<sup>e</sup> trim. 1977) - Edité par l'Institut national d'études démographiques : tél. : 336-44-45,<br>27, rue du Commandeur, 75675 Paris Cedex 14 - Abonnement : 12 F ; étranger : 18 F. Le numéro : 1,50 F